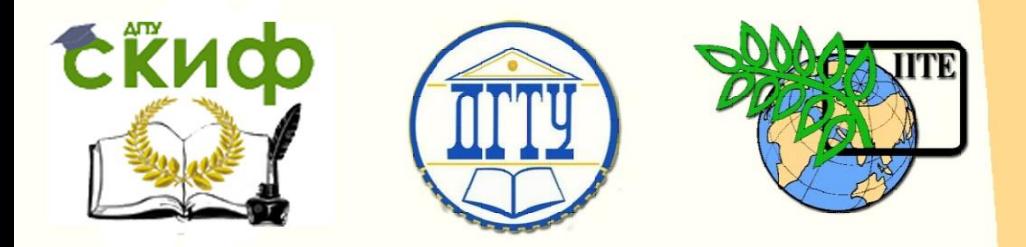

ДОНСКОЙ ГОСУДАРСТВЕННЫЙ ТЕХНИЧЕСКИЙ УНИВЕРСИТЕТ

УПРАВЛЕНИЕ ДИСТАНЦИОННОГО ОБУЧЕНИЯ И ПОВЫШЕНИЯ КВАЛИФИКАЦИИ

Кафедра «Робототехника и мехатроника»

# **МЕТОДИЧЕСКИЕ УКАЗАНИЯ**

к проведению практических занятий по дисциплине

# **«Управление мехатронными системами»**

Автор

Круглова Т.Н.

Ростов-на-Дону, 2015

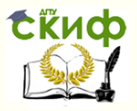

### **Аннотация**

Методические указания предназначены для студентов, обучающихся по направлению подготовки 15.03.06 (221000) «Мехатроника и робототехника».

В методическом пособии представлены примеры задач проектирования систем управления мехатронными системами.

# **Автор**

к.т.н., доцент, доцент кафедры «Диагностика мехатронных систем» Круглова Т.Н.

2

 $\overbrace{\text{1.5}}^{\text{1.6}}$   $\overbrace{\text{2.6}}^{\text{2.7}}$   $\overbrace{\text{3.7}}^{\text{3.7}}$   $\overbrace{\text{4.7}}^{\text{4.7}}$   $\overbrace{\text{5.7}}^{\text{5.7}}$   $\overbrace{\text{5.7}}^{\text{5.7}}$   $\overbrace{\text{5.7}}^{\text{5.7}}$   $\overbrace{\text{6.7}}^{\text{6.7}}$   $\overbrace{\text{6.7}}^{\text{7}}$   $\overbrace{\text{6.7}}^{\text{8.7}}$   $\overbrace{\text{7.7}}^$ 

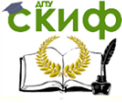

## **Оглавление**

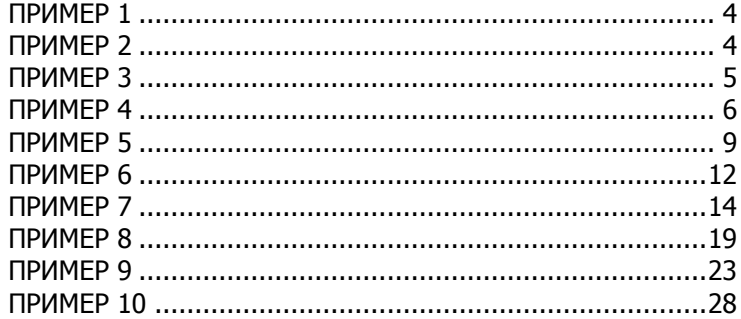

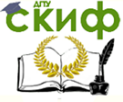

.<br>Управление мехатронными системами

#### ПРИМЕР 1

<span id="page-3-0"></span>Найти изображение  $F^{*}(p)$  соответствующее изображению по Лапласу  $F(s) = \frac{I}{S + A}$ 

Решение:

$$
F^*(p) = \overline{D} \left\{ \frac{1}{S+\beta} \right\} = \text{Re } s \frac{1}{s+\beta} \frac{1}{1 - e^{-Tp} \cdot e^{TS}} \Big|_{S=1}
$$

Re 
$$
s \frac{p(x)}{Q(x)}|_a = \frac{p(a)}{Q'(a)}
$$
 a -nonloc  $Q(x)$ 

### ПРИМЕР 2

<span id="page-3-1"></span>Задано  $F(z) = \frac{z}{z-2}$  найти образующую решетчатую

функцию

Решение получим делением многочлена на многочлен

$$
z = \frac{z}{2} + 2z^2
$$
  
\n
$$
z = 2 + 2z^2 + 4z^2
$$
  
\n
$$
z = \frac{2}{2} - 4z^{-1}
$$
  
\n
$$
z = 4z^{-1}
$$

Таким образом,  $F(z) = 1 + \frac{2}{z} + \frac{4}{z^2} + \frac{8}{z^3} + \dots$  и, соот-

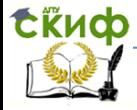

ветственно

$$
f[0] = 1; f[1] = 2; f[2] = 4...
$$

Другой вариант решения заключается в применении теории вычетов:

$$
f[k] = Res \frac{z}{z-2} \cdot z^{k-1} \big|_{z=2} = \frac{2}{1} \cdot 2^{k-1} = 2^k.
$$
  

$$
f[0] = 1; f[1] = 2; f[2] = 4...
$$

#### ПРИМЕР З

<span id="page-4-0"></span>Найдем Z-ПФ разомкнутой дискретной системы, состояшей из АИЭ с экстраполятором нулевого порядка и непрерывной части с ПФ

$$
W_{\mu\nu}(p) = \frac{k}{T_i p + 1}.
$$

#### Решение:

$$
\text{IPW}:\ W(p) = \frac{k\left(I - e^{-Tp}\right)}{p\left(T_I p + I\right)}
$$

Воспользуемся вычетами для определения  $W(z)$ :

$$
W(z) = k \frac{z - 1}{z} \sum Res \frac{1}{s(T_1 s + 1)} \frac{1}{1 - e^{-T(p - s)}}|_{s_i} =
$$
  
\n
$$
= k \frac{z - 1}{z} \left\{ \sum \frac{1}{2T_1 s + 1} \frac{1}{1 - e^{-T(p - s)}} \right\}_{s_i = 0}^{s_i = 0} =
$$
  
\n
$$
= k \frac{z - 1}{z} \left\{ \frac{z}{z - 1} + (-1) \frac{z}{z - e^{-T/T_1}} \right\} = k \left\{ 1 - \frac{z - 1}{z - e^{-T/T_1}} \right\} =
$$
  
\n
$$
= \frac{k \left( 1 - e^{-T/T_1} \right)}{z - e^{-T/T_1}}
$$

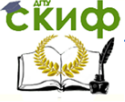

#### Управление мехатронными системами

В случае, если воспользоваться разложением  $W_{\mu\nu}(s)$  на простые дроби:

$$
W(z) = \frac{A(p_1)}{B(p_1)} \frac{e^{p_1T} - 1}{z - e^{p_1T}}
$$
  
\n
$$
W(z) = \frac{k}{T_1} \frac{1}{\left(\frac{-1}{T_1}\right)} \frac{e^{-T/T_1}}{z - e^{-T/T_1}} = \frac{k\left(1 - e^{-T/T_1}\right)}{z - e^{-T/T_1}};
$$
  
\n
$$
W(z) = \sum_{i} \frac{A(s_i)}{B(s_i)} \frac{ze^{e^{Ts_i}}}{z - e^{Ts_i}}.
$$
  
\n
$$
p_1 = -\frac{1}{T_1},
$$

#### ПРИМЕР 4

$$
W(z) = \frac{a}{z+1}
$$

<span id="page-5-0"></span>Решение:

$$
y(z) = W(z) \cdot f(z)
$$
  
(z + 1) \cdot y(z) = a \cdot f(z)

Перейдем к оригиналам, учитывая теорему о смещении аргумента решетчатой функции:

$$
y[k+1] + y[k] = a \cdot f[k]
$$

отсюда:

$$
y[k+1] = af[k] - y[k]
$$

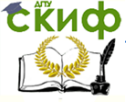

#### Управление мехатронными системами

тогда при известных начальных условиях:  $y[0] = 0$ ,  $f[0] = f_0$ 

$$
y[I] = af_0 - 0;
$$
  
\n
$$
y[2] = af[I] - y[I] \dots
$$
  
\n
$$
w(z) = \frac{k}{z - 0.2}; k = 1; f = 4
$$
  
\n
$$
y(z) = w(z) \cdot F(z); F(z) = \frac{z}{z - 1}4
$$
  
\n
$$
y[k] = \sum_{(i)} Res y(z) \cdot z^{k - 1}|_{z_i};
$$
  
\n
$$
y[k] = Res \frac{4}{z - 0.2} \cdot \frac{z}{z - 1} z^{k - 1}|_{z = 0.2} + Res \frac{4z^{k}}{(z - 0.2)(z - 1)}|_{z = 1} =
$$
  
\n
$$
= \frac{4 \cdot (0.2)^{k}}{-0.8} + \frac{4}{0.8} = 5(1 - 0.2^{k}),
$$
  
\n
$$
= \frac{4 \cdot 0.2^{k}}{-0.8} + \frac{4}{0.8} = 5(1 - 0.2^{k}),
$$

$$
k = 0 \qquad y = 0
$$
  

$$
k = 1 \qquad y = 4
$$
  

$$
k = 2 \qquad y = 4.8
$$

2. Переход к конечноразностному уравнению:

$$
\frac{y(z)}{f(z)} = W(z) = \frac{1}{z - 0.2};
$$
  
\nz · y(z) - 0.2 y(z) = f(z)  
\ny[k + 1] = 0.2 y[k] = f[k]  
\ny[k + 1] = f[k] + 0.2 y[k]  
\ny[0] = 0  
\ny[1] = 4 + 0.2 · 0 = 4  
\ny[2] = 4 + 0.2 · 4 = 4.8

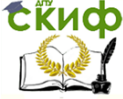

#### Управление мехатронными системами

Пусть линейная стационарная дискретная система описывает разностным уравнением:

 $Y[k+2]+Y[k+1]-6Y[k]=3u[k+1]-3u[k].$ 

Найти выходную функцию при условии, что система сначала находится в покое и входное воздействие есть:

$$
u[k] = \begin{cases} k & \text{npn} & k \ge 0 \\ 0 & \text{npn} & k < 0 \end{cases}
$$

$$
Y[z] = w[z] \cdot u[z]
$$
  
\n
$$
z^{2} \cdot Y[z] + z \cdot Y[z] - 6Y = 3zu - 3u
$$
  
\n
$$
Y(z) = \frac{3(z-1)}{z^{2} + z - 6}u(z) = \frac{3(z-1)}{(z+3)(z-2)}u(z)
$$
  
\n
$$
u(z) = z\{k\} = \frac{z}{(z-1)^{2}}
$$
  
\n
$$
Y(z) = \frac{3z}{(z+3)(z-2)(z-1)}
$$

Обратное преобразование найдем по теореме о вычетах. Полюсы:

$$
z_i = -3;
$$
 2; 1  
\n $Y[k] = \sum_i Res \cdot Y(z) z^{k-1} = \sum Res \frac{3z^k}{(z+3)(z-2)(z-1)}$ 

Вычеты  $z^{k-1}Y(z)$  в точках  $z_i$ :

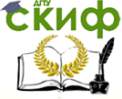

Управление мехатронными системами

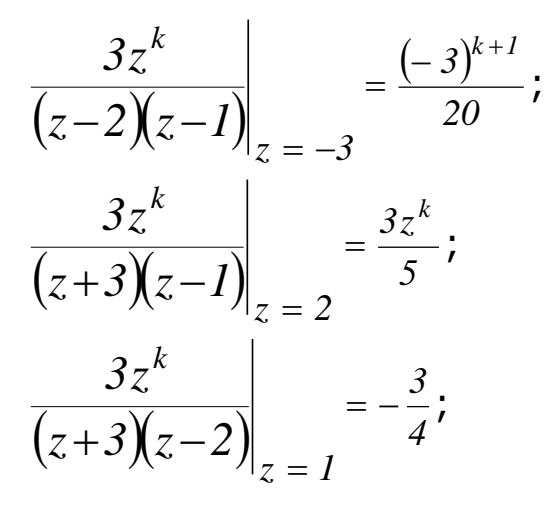

Следовательно: 
$$
Y(k) = -\frac{(-3)^{k+1}}{20} + \frac{3}{5}2^k - \frac{3}{4}; \quad k \ge 0.
$$

#### **ПРИМЕР 5**

<span id="page-8-0"></span>Рассмотрим пример построения логарифмических ПЧХ дискретной системы, структурная схема которой представлена на рис. 1:

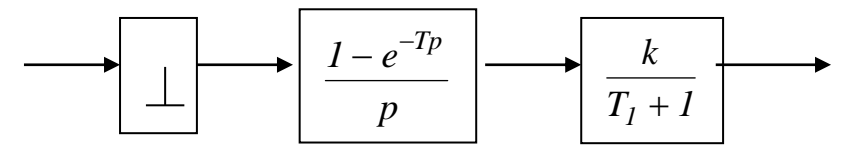

Рис.1

#### **Решение:**

Z-ПФ системы была получена ранееОна имеет вид:

$$
W(z) = \frac{k \left(1 - e^{\frac{-T}{T_I}}\right)}{z - e^{\frac{-T}{T_I}}}
$$

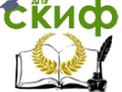

Управление мехатронными системами

Сведем обозначения:

\n
$$
d = e^{\frac{-T}{T_I}}
$$
\n
$$
W(z) = \frac{k(I - d)}{z - d}
$$
\nВыполним подстановку:

\n
$$
z = \frac{I + w}{I - w}
$$

$$
w = j\lambda \frac{T}{2}
$$
  

$$
W^*(j\lambda) = \frac{k(l-d)}{1 + j\lambda \frac{T}{2}} = \frac{k(l-d)(l - j\lambda \frac{T}{2})}{1 + j\lambda \frac{T}{2} - d + j\lambda \frac{T}{2}} =
$$
  

$$
= \frac{k(l-d)(l - \frac{T}{2}j\lambda)}{(l+d)j\lambda \frac{T}{2} + l - d} = \frac{k(l - \frac{T}{2}j\lambda)}{\frac{1+d}{2} - \frac{T}{2}j\lambda + l} = \frac{k(l - \frac{T}{2}j\lambda)}{\frac{T}{2} - \frac{T}{2}j\lambda + l},
$$

 $T_3 = \frac{T}{2} \frac{1+d}{1-d}.$ где

Отметим, что в числителе полученного выражения имеется неминимально-фазовое звено, что типично для дискретных систем.

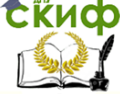

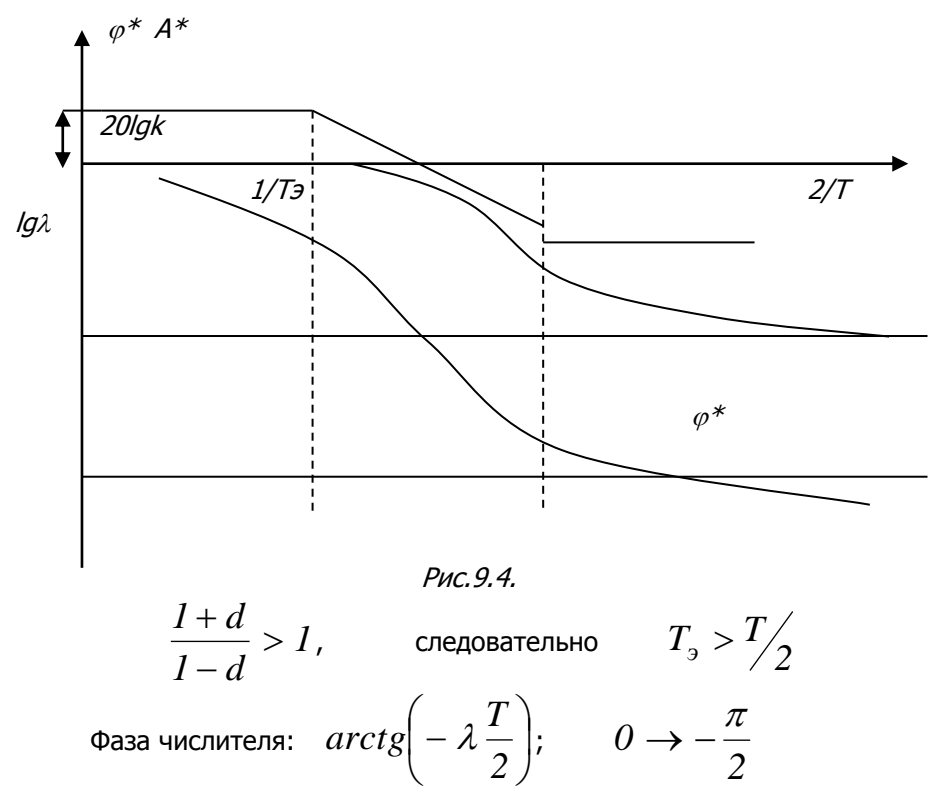

Логарифмические ПЧХ импульсной системы представлены на рис. 9.4. Качественно эти характеристики совпадают с ЛАФЧХ непрерывных звеньев, что позволяет применить для исследования импульсных систем хорошо разработанный частотный аппарат непрерывных систем.

При необходимости определения ЧХ замкнутой системы по АФЧХ разомкнутой и наоборот, возможно использование номограмм замыкания.

Таким образом, для дискретных систем введены понятия частотных характеристик и рассмотрены некоторые способы их построения. С формальной точки зрения АФЧХ дискретных и непрерывных систем совпадают в том, что все они характеризуют прохождение гармонического сигнала через систему. Однако, следует понимать, что при этом для дискретных систем мы рассматривали дискретный гармонический сигнал, не затрагивая во-

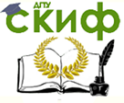

прос о спектре его непрерывной огибающей.

При прохождении непрерывного гармонического сигнала частотные свойства импульсных систем будут существенно отличаться от свойств непрерывных систем. Рассмотрению особенностей частотных свойств импульсных систем будет посвящена следующая тема.

#### ПРИМЕР 6

Задано характеристическое уравнение системы:

<span id="page-11-0"></span> $B(z) = z^3 + 0.5z^2 + 0.1z + 0.5 = 0$ , требуется проанализировать ее устойчивость.

#### Решение:

$$
B(z) = z3 + 0.5z2 + 0.1z + 0.5 = 0
$$
  
\n
$$
z = \frac{1+w}{1-w}
$$
  
\n
$$
\left(\frac{l+w}{1-w}\right)^3 + 0.5\left(\frac{l+w}{1-w}\right)^2 + 0.1\frac{l+w}{1-w} + 0.5 = 0
$$
  
\n
$$
(l+w)^3 + 0.5(l+w)^2(l-w) + 0.1(l+w)(l-w)^2 + 0.5(l-w)^3 = 0
$$

$$
(I + w)3 + 0.5(I + w)(I - w2) + 0.1(I - w)(I - w2) ++ 0.5(I - w)3 = 0I + 3w + 3w2 + w3 + 0.5 - 0.5w2 + 0.5w - 0.5w3 + 0.1 -- 0.1w2 - 0.1w + 0.1w3 + 0.5 - 3w \cdot 0.5 + 1.5w2 - 0.5w3 == 2.1 + 1.9w + 3.9w2 + 0.1w3 = 0
$$

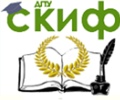

Для оценки расположения корней последнего уравнения применим критерий Гурвица, который формулируется следующим образом:

Для устойчивости линейной системы необходимо и до-

статочно, чтобы были положительными  $n$  - главных определителей матрицы Гурвица, составленной из коэффициентов характеристического уравнения:

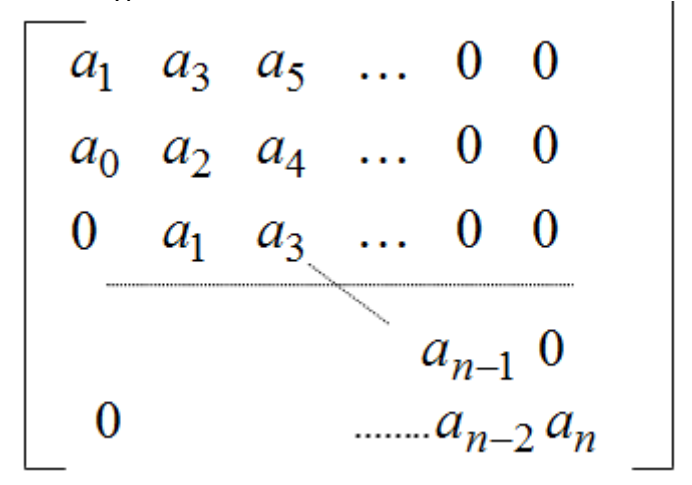

В нашем примере:

$$
a_0 = 0.1 \t a_1 = 3.9 \t a_2 = 1.9 \t a_3 = 2.1
$$
  
\n
$$
\begin{bmatrix}\n3.9 & 2.1 & 0 \\
0.1 & 1.9 & 0 \\
0 & 3.9 & 2.1 \\
4_1 = 3.9 > 0\n\end{bmatrix}
$$
  
\n
$$
A_2 = \begin{vmatrix}\n3.9 & 2.1 \\
0.1 & 1.9\n\end{vmatrix} = 3.9 \cdot 1.9 - 2.1 \cdot 0.1 > 0
$$
  
\n
$$
A_3 = A_2 a_3 > 0
$$

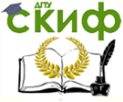

#### Управление мехатронными системами

### **ПРИМЕР 7**

<span id="page-13-0"></span>Рассмотрим пример исследования устойчивости дискретной системы. Структурная схема системы приведена на рис.2

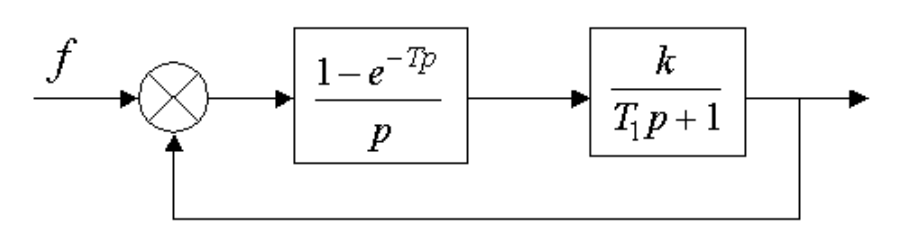

Рис.2

ПФ получена ранее:

$$
W(z) = \frac{k(1-d)}{z-d}, d = e^{-T/T_{1}}.
$$

Построим псевдочастотные ЛАФЧХ системы. С этой целью заменим переменную *z* :

$$
z = \frac{I + w}{I - w}; \quad w = \frac{j\lambda T}{2}; z = \frac{I + \frac{j\lambda T}{2}}{I - \frac{j\lambda T}{2}} \quad \text{where}
$$
\n
$$
W * (j\lambda) = \frac{k\left(I - \frac{j\lambda T}{2}\right)}{j\frac{T}{2}\frac{I + d}{I - d}\lambda + 1} = \frac{k(I - j\lambda T_2)}{jT_3\lambda + 1};
$$
\n
$$
\text{Area } T_2 = T/2; T_3 = \frac{T}{2}\frac{I + d}{I - d};
$$

Построим ЛАФЧХ, учитывая, что  $\frac{1+u}{1} > 1$ *1 d 1 d*  $>$  $\overline{a}$  $\frac{+d}{ } > 1$  и следовательно  $T_2 < T_3$  (рис.3):

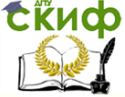

Управление мехатронными системами

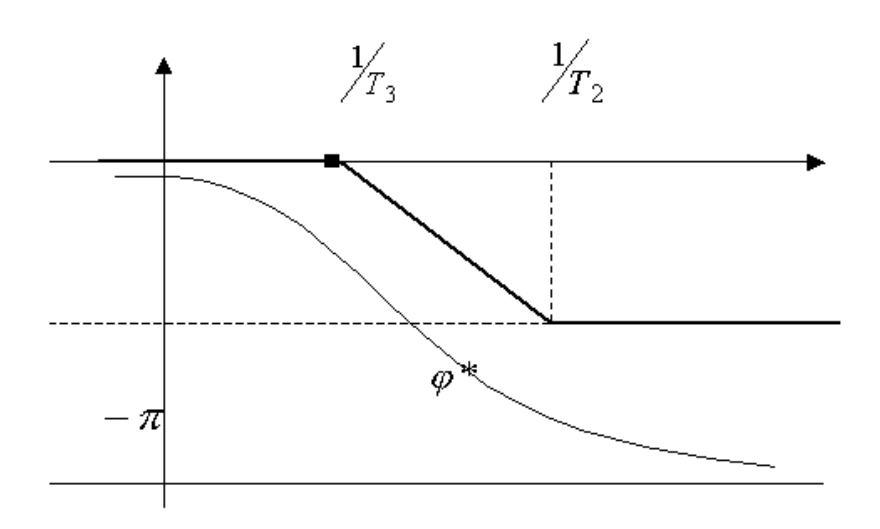

Рис. 3

Из построенных характеристик можно заключить, что устойчивость замкнутой системы зависит от величины коэффициента передачи разомкнутой системы (рис.4).

Условие устойчивости:

$$
\lim_{\lambda \to \infty} \varphi^*(\lambda) \to -\pi
$$
  
\n
$$
\lim_{\lambda \to \infty} |W^*(j\lambda)| = \alpha < 1
$$

Управление мехатронными системами

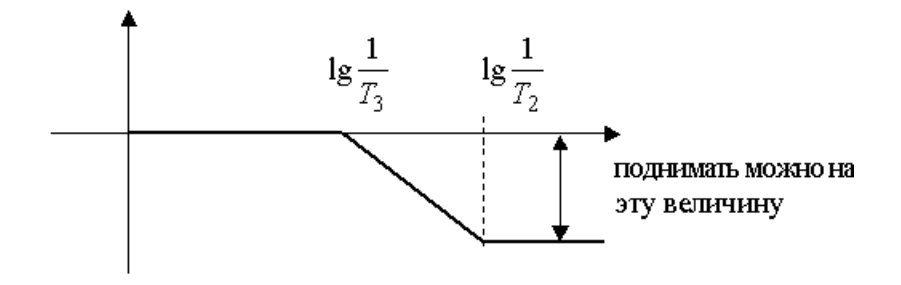

Рис.4.

$$
\left(\lg \frac{1}{T_2} - \lg \frac{1}{T_3}\right) \cdot 20 = 20 \lg k
$$
\n
$$
\lg k = \lg \frac{T_3}{T_2}
$$
\n
$$
k = \frac{T_3}{T_2} = \frac{T}{2} \frac{1+d}{1-d} \cdot \frac{2}{T} = \frac{1+d}{1-d}; \quad k < \frac{1+d}{1-d}.
$$

Пример вычисления z-ПФ силовой системы привода:

$$
\begin{cases}\n\frac{d\varphi}{dt} = \omega \\
\frac{d\omega}{dt} = \frac{1}{J} M_{\partial e} ;\\ \nM_{\partial e} = c_M i_{\partial e} ;\\ \ni_{\partial e} = \frac{1}{r} (u - c_e \omega) \\
\frac{d\varphi}{dt} = \omega \\
\frac{d\omega}{dt} = \frac{c_M}{Jr} u - \frac{c_e c_M}{Jr} \omega\n\end{cases}
$$

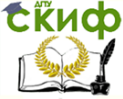

#### Управление мехатронными системами

Введем обозначения:

$$
\frac{d\varphi}{dt} = \omega
$$
\n
$$
\frac{d\omega}{dt} = -\frac{1}{T_1}\omega + \frac{k}{T_1}u
$$
\n
$$
T_1 = \frac{Jr}{c_e c_M}; \ k = \frac{1}{c_e}.
$$

где  $\varphi$ - угол поворота вала двигателя;  $\omega$ - скорость; управляющее напряжение; к и  $T_1$  - параметры ОУ.

Выберем вектор состояния  $x = (\varphi \ \omega)$ . Тогда

$$
\dot{x} = \begin{pmatrix} 0 & 1 \\ 0 & -\frac{1}{T_1} \end{pmatrix} x + \begin{pmatrix} 0 \\ \frac{k}{T_1} \end{pmatrix} u.
$$

Применим для вычисления переходной матрицы Ф - аналитический способ, основанный на использовании преобразования Лапласа.

$$
\Phi = L^{-1} \left\{ \left( pE - A \right)^{-1} \right\} \Big|_{t = T},
$$

ЭТОМ

при

$$
(pE - A)^{-1} = \begin{pmatrix} p & -1 \\ 0 & p + \frac{1}{T_1} \end{pmatrix}^{-1} = \frac{\begin{pmatrix} p + \frac{1}{T_1} & 1 \\ 0 & p \end{pmatrix}}{p \begin{pmatrix} p + \frac{1}{T_1} \\ p \end{pmatrix}} = \begin{pmatrix} \frac{1}{p} & \frac{1}{(p + \frac{1}{T_1})p} \\ 0 & \frac{1}{p + \frac{1}{T_1}} \end{pmatrix}
$$

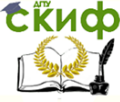

#### Управление мехатронными системами

Найдем обратное преобразование:

$$
\begin{pmatrix}\n\frac{1}{p} & \frac{1}{p\left(p + \frac{1}{T_1}\right)} \\
0 & \frac{1}{p + \frac{1}{T_1}}\n\end{pmatrix} = \begin{pmatrix}\nI(t) & T_1\left(1 - e^{-\frac{t}{T_1}}\right) \\
0 & e^{-\frac{t}{T_1}}\n\end{pmatrix}_{t=T}
$$

Подставляя в (18.4) t=T (интервал квантования), получим переходную матрицу состояния дискретной системы:

$$
\boldsymbol{\Phi} = \begin{pmatrix} 1 & T_1 \begin{pmatrix} 1 - e^{-t/T_1} \\ 0 & e^{-t/T_1} \end{pmatrix} \end{pmatrix} = \begin{pmatrix} 1 & a_{21} \\ 0 & a_{22} \end{pmatrix}
$$

Перейдем к нахождению z- ПФ. Пусть y[k]=x[k], то есть  $e = E$ .  $R = 0$ .

Тогда выражение для матричной ПФ примет вид:

$$
\overline{W}(z) = c(zE - \Phi)^{-1}H = \begin{pmatrix} z - I & -a_{12} \\ 0 & z - a_{22} \end{pmatrix}^{-1}H
$$

Для определения элементов матрицы Н найдем решение дифференциальных уравнений объекта при нулевых начальных условиях и u=1:

$$
\varphi(t) = kt - kT_1 \bigg(e^{-t/T_1} - 1\bigg); \ \omega(t) = k\bigg(1 - e^{-t/T_1}\bigg)
$$

Подставив в полученные зависимости t=T, найдем матрицу Н:

$$
H = \begin{pmatrix} h_1 \\ h_2 \end{pmatrix} = \begin{pmatrix} kT - kT_1 \left( e^{-\frac{t}{\lambda T_1}} - 1 \right) \\ k \left( 1 - e^{-\frac{t}{\lambda T_1}} \right) \end{pmatrix}.
$$

Матрица ПФ  $\overline{W}(z)$  в данном случае характеризует связь напряжения и с координатами  $(0, 0)$ . Вычислим матрицу:

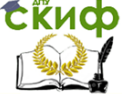

#### Управление мехатронными системами

$$
\overline{W}(z) = \frac{\begin{pmatrix} z - a_{22} & a_{12} \\ 0 & z - 1 \end{pmatrix} H}{(z - 1)(z - a_{22})}; \quad H = \begin{pmatrix} h_1 \\ h_2 \end{pmatrix}
$$

$$
\overline{W}(z) = \frac{\begin{pmatrix} (z - a_{22})h_1 + a_{21}h_2 \\ (z - 1)h_2 \end{pmatrix}}{(z - 1)(z - a_{22})}
$$

окончательно получим:

$$
W(z) = \begin{pmatrix} \frac{\varphi(z)}{u(z)} \\ \frac{\omega(z)}{u(z)} \end{pmatrix} = \begin{pmatrix} \frac{(z - a_{22})h_1 + a_{12}h_2}{(z - 1)(z - a_{22})} \\ \frac{\omega(z)}{u(z)} \end{pmatrix}
$$

#### ПРИМЕР 8

<span id="page-18-0"></span>Допустим, задана ИСУ, структурная схема которой имеет вид (рис.5).

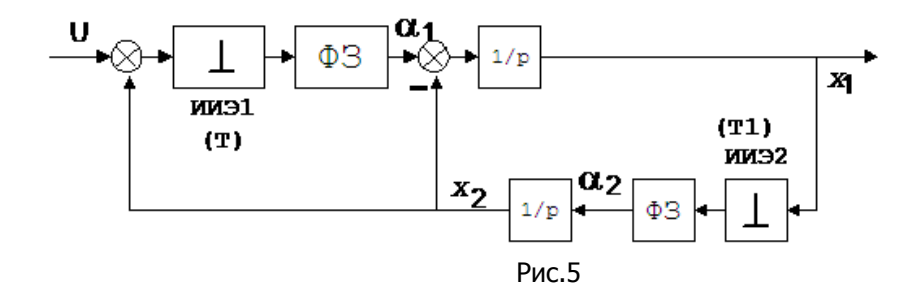

Данная система является асинхронной. Периоды повторения первого ИЭ- Т, и второго  $T_1$ - кратные числа, причем Т=2Т<sub>1</sub>. Формирующие звенья обоих ИЭ представляют собой экстраполяторы нулевого порядка. Временная диаграмма работы импульсных элементов представлена на рис.5.

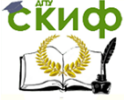

Управление мехатронными системами

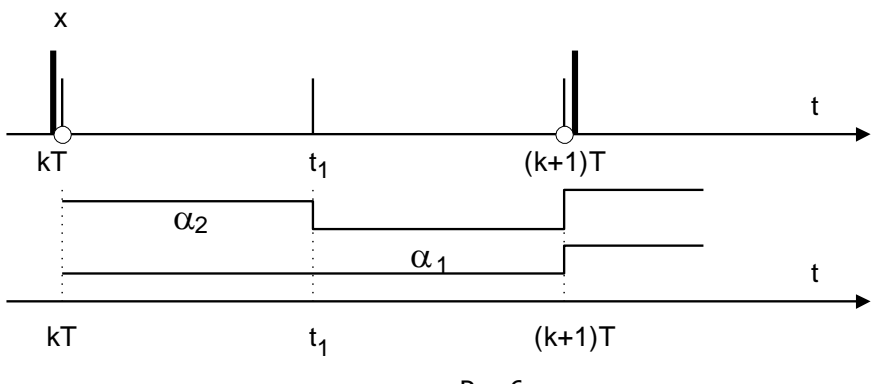

Рис.6.

Примем за переменные состояния координаты х<sub>1</sub>, х<sub>2</sub>. Входное воздействие u(t) будем считать непрерывной функцией. Рассмотрим временной интервал (kT,t1) и запишем дифференци-

альные уравнения, соответствующие переходу  $kT^+ \rightarrow t_1^-$ :

$$
\dot{x}_1 = u[kT^+] - x_2[kT^+] - x_2(t),
$$
\n
$$
\dot{x}_2 = x_1[kT^+]
$$

Решив заданную систему, получим при kT<t<t1:  $x_2(t) = x_2[kT^+] + x_1[kT^+](t-kT);$ 

$$
\dot{x}_1(t) = u[kT^+] - x_2[kT^+] - x_2[kT^+] - x_1[kT^+](t - kT);
$$
  
\n
$$
x_1(t) = x_1[kT^+] - x_1[kT^+] \frac{(t - kT)^2}{2} - 2x_2[kT^+](t - kT) + u[kT^+](t - kT);
$$

Подставив в полученные зависимости  $t = t_1 = kT + \frac{T}{2}$ ,

получим:

$$
\begin{cases} x_1[t_1^-] = x_1[kT^+]\left\{1 - \frac{T^2}{8}\right\} - Tx_2[kT^+] + \frac{T}{2}u[kT^+];\\ x_2[t_1^-] = \frac{T}{2}x_1[kT^+] + x_2[kT^+]; \end{cases}
$$

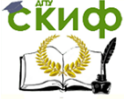

Эту систему можно представить в виде:

$$
x[t_1] = \phi_0 x[kT^+] + H_0 u[kT],
$$
  
\n
$$
x = \begin{pmatrix} x_1 \\ x_2 \end{pmatrix}; \Phi_0 = \begin{pmatrix} 1 - T^2/8 & -T \\ T/2 & 1 \end{pmatrix}; H_0 = \begin{pmatrix} T/2 \\ 0 \end{pmatrix}.
$$

Рассмотрим далее дискретный переход  $kT^- \rightarrow kT^+$ :  $x_1/kT^+$ ]=  $x_1/kT^+$ ];

$$
x_2[kT^+] = x_2[kT];
$$
  
\nto ecth x[kT^+] = Fo x[kT];  
\nr, e\n
$$
\begin{pmatrix}\n1 & 0 \\
1 & 0\n\end{pmatrix}
$$

$$
F_{0} = \begin{pmatrix} 1 & 0 \\ 0 & 1 \end{pmatrix}.
$$

Объединив результаты двух рассмотренных переходов, получим:

 $x[t_1] = \Phi_0F_0x[kT^-] + H_0u[kT^+]$ 

 $x[t_1] = \Phi_0 x[kT^{\dagger}] + H_0 u[kT^{\dagger}]$ , так как для данного слуили чая  $F_{0} \equiv E$ .

Рассмотрим следующий временной интервал (t<sub>1</sub>, (k+1)T).

Запишем дифференциальные уравнения, соответствующие переходу  $(t_1,(k+1)T)$ . При этом следует иметь в виду, что в момент времени t<sub>1</sub> срабатывает только второй ИИЭ, а выходной сигнал первого ИИЭ не изменяется. Уравнения имеют вид:

$$
\dot{x}_1(t) = u[kT^+] - x_2[kT^+] - x_2(t);
$$
  
\n
$$
\dot{x}_2(t) = x_1[t_1^+].
$$

Решив заданную систему, получим при  $t_1 < t < (k+1)T$ .

$$
x_2(t) = x_2[t_1^+] + x_1[t_1^+](t - t_1);
$$
  
\n
$$
x_1(t) = x_1[t_1^+] - x_1[t_1^+]\frac{(t - t_1)^2}{2} - x_2[t_1^+](t - t_1) - x_2[t_1^+](t - t_1) + u[kT](t - t_1);
$$

При t=(k+1)Т имеем t-t<sub>1</sub>=T/2 и тогда:

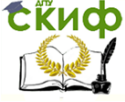

Управление мехатронными системами

$$
x_1[(k+1)T^{-}] = x_1[t_1^{+}]\left(1 - \frac{T^2}{8}\right) - x_2[t_1^{+}]\frac{T}{2} - x_2[t_1^{+}]\frac{T}{2} + u[kT];
$$
  

$$
x_2[(k+1)T^{-}] = \frac{T}{2}x_1[t_1^{+}] + x_2[t_1^{+}]
$$

или, переходя к матричной форме записи:  $x[(k+1)T^{-}] = \Phi_1 x[t_1^{+}] + Rx[kT^{+}] + H_1 u[kT],$ где

$$
\varPhi_1 = \begin{pmatrix} 1 - \frac{T^2}{8} & -\frac{T}{2} \\ \frac{T}{2} & 1 \end{pmatrix}; \ R = \begin{pmatrix} 0 & -1 \\ 0 & 0 \end{pmatrix}; \ H_1 = \begin{pmatrix} T/2 \\ 0 \end{pmatrix}
$$

Дискретный переход  $t_1^- \rightarrow t_1^+$  аналогичен рассмотренному переходу  $kT^{-} \rightarrow kT^{+}$ , то есть:  $x/t_1^+$ ]=  $x/t_1^-$ ]. Объединив все переходы, получим:  $x[(k+1)T] = \Phi_1 x_1[t_1] + Rx[kT] + H_1 u[kT]$  $x[(k+1)T] = \Phi_1 \{\Phi_0 x[kT] + H_0 u[kT]\} + R x[kT] + H_1 u[kT] =$  $=\int \phi_1 \phi_0 + R \int \chi$ [kT] + [ $\phi_1$  H<sub>0</sub> + H<sub>1</sub>] u [kT] или  $x[(k+1)T]=\Phi x[kT]+Hu[kT]$ где  $\Phi = \Phi_1 \Phi_0 + R$ ;  $H = H_1 + \Phi_1 H_0$ 

Таким образом, получена система разностных уравнений, определяющая связь между значениями переменных состояния на интервале основного квантования Т. Устойчивость рассматриваемой дискретной системы определяется собственными числами матрицы Ф. Полученные зависимости позволяют провести расчет переходных процессов в данной системе.

Рассмотрим пример:

Определим ошибку, устанавливающуюся в импульсной системе, если:

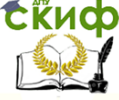

Управление мехатронными системами

$$
\varPhi_{\varepsilon}\big(z\big)\!=\!\frac{\big(z-0{,}\mathsf{S}\big)\!\big(z-1\big)}{z^2-0{,}\mathsf{S} z+0{,}\mathsf{S}}
$$

и f[kT]=a<sub>0</sub>+a<sub>1</sub>kT, a<sub>0</sub>=2, a<sub>1</sub>=4, T=1. Введем новую переменную  $\alpha = z - 1$ , получим:

$$
\Phi_{\varepsilon}(\alpha) = \frac{(\alpha + 0.5)\alpha}{\alpha^2 + 1.5\alpha + 1.3}
$$

 $(21.18)$ 

Разделив числитель и знаменатель, найдем разложение функции (21.18) в ряд по степеням  $\alpha$  (запишем только два первых члена):

$$
(0.5\alpha + \alpha^2)/(1.3 + 1.5\alpha + \alpha^2) = 0.384\alpha + 0.326\alpha^2 + ...
$$
  

$$
\Phi_{\varepsilon}(\alpha) = 0.384\alpha + 0.326\alpha^2 + ...
$$

Откуда следует, что со=0; с1=0,384; с2=0,326 и тогда:  $\varepsilon_{-}[k] = c_0 f[k] + c_1 \Delta f[(k-1)T] + \frac{c_2 \Delta^2 f[(k-2)T]}{2} + \dots = c_1 a_1 T = 0,384 \cdot 4 \cdot 1 = 1,536$ 

#### <span id="page-22-0"></span>ПРИМЕР 9

Рассмотрим пример синтеза дискретного корректирующего устройства, включаемого последовательно с неизменяемой частью системы. Передаточная функция приведенной непрерывной части исходной системы имеет вид:

$$
W(p) = \frac{k}{p(1+T_1p)} \frac{1-e^{-Tp}}{p},
$$

где

 $k = 20, T_1 = 0.1c, T = 0.02c$ 

Желаемая ЛАЧХ  $(W_{\text{AC}}^{*}(j\lambda))$  системы представлена на рис.23.8.

Сёйдф<sup>управление дистанционного обучения и повышения квалификации</sup>

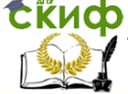

Управление мехатронными системами

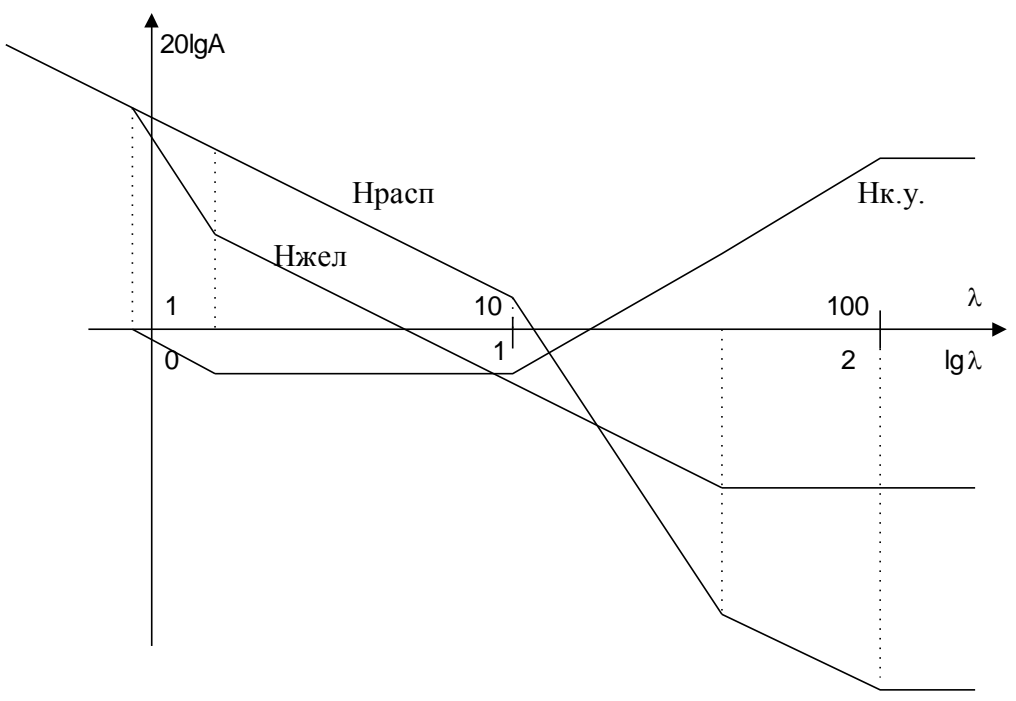

Рис.7

Найдем располагаемую ЛАЧХ импульсной системы, для чего по передаточной функции:

$$
W(p) = \frac{k}{p(1+T_1p)} \frac{1 - e^{-Tp}}{p}
$$
  
onpeqenum W - nepeqarouhyo dyhikyno W(z).  

$$
\frac{1}{7.94} = 0.126 \qquad \frac{1}{0.4} = 2.5 \qquad \frac{1}{0.103} = 9.7
$$
  
lg 0.126 = -0.9  $\qquad$ lg 2.5 = 0.4  $\qquad$ lg 9.7 = 0.987

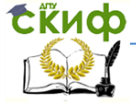

Управление мехатронными системами

$$
\frac{1}{0.003} = 333.33
$$
  
\n
$$
log 333.33 = 2.52
$$
  
\n
$$
W(z) = \frac{z - 1}{z} \overline{D} \left\{ \frac{k}{p^2 (T_1 p + 1)} \right\} =
$$
  
\n
$$
= \frac{z - 1}{z} - k \left\{ \frac{Tz}{(z - 1)^2} - \frac{T_1 (1 - d)z}{(z - 1)(z - d)} \right\} =
$$
  
\n
$$
\frac{kT}{z - 1} - \frac{kT_1 (z - 1)}{z - d};
$$
  
\n
$$
logcras an = z = \frac{1 + w}{1 - w}, \text{ nonynum:}
$$
  
\n
$$
\frac{kT(1 - w)}{1 + w - 1 + w} - \frac{kT_1 (1 - d)(1 - w)}{1 + w - d + dw} = \frac{kT(1 - w)}{2w} - \frac{kT_1 (1 - d)(1 - w)}{1 - d + (1 + d)w} =
$$
  
\n
$$
\frac{kT(1 - w)}{2w} - \frac{kT_1 (1 - w)}{1 + \frac{1 + d}{1 - d}w} =
$$

BEдем обозначение :

\n
$$
T_{I}^{'} = \frac{I + d}{I - d}.
$$
\n
$$
= \frac{kT(1 - w)(1 + T_{1}^{'}w) - kT_{1}(1 - w) \cdot 2w}{2w(1 + T_{1}^{'}w)} = \frac{\left[kT(1 + T_{1}^{'}w) - kT_{1}^{'}2w\right](1 - w)}{2w(1 + T_{1}^{'}w)} = \frac{\left[kT + \left(kTT_{1}^{'} - 2kT_{1}\right)w\right](1 - w)}{2w(1 + T_{1}^{'}w)} =
$$

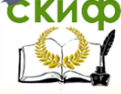

#### Управление мехатронными системами

$$
= \frac{kT}{2} \frac{\left(1 + T_1^{\dagger} w\right)\left(1 - w\right)}{w\left(1 + T_1^{\dagger} w\right)} = \frac{kT}{2} \frac{\left(1 + T_1^{\dagger} w\right)\left(1 - w\right)}{w\left(1 + T_1^{\dagger} w\right)},
$$

 $\partial \partial e$ 

$$
d = e^{-T/T_1};
$$
\n
$$
T_1^{\dagger} = \frac{1}{kT} \left( kT \frac{1+d}{1-d} - 2kT_1 \right) = \frac{1+d}{1-d} - \frac{2T_1}{T}
$$
\nRange BMECTO BBIIOJHHM 3aMeHy:  $W = \frac{j\lambda T}{2}$ 

\n
$$
W(j\lambda) = k \frac{\left(1 + T_1^{\dagger} \frac{T}{2} j\lambda \right) \left(1 - j \frac{\lambda T}{2}\right)}{j\lambda \left(1 + T_1^{\dagger} \frac{T}{2} j\lambda \right)}
$$

в числах:

$$
W(\omega) = 20 \frac{\left(1 - j0.01\lambda\right)\left(1 + j0.003\omega\right)}{j\lambda\left(1 + j0.103\lambda\right)}
$$

Располагаемая ЛАЧХ представлена на рис.7.12.: Тогда  $\omega$  - передаточная функция коррекционного устройства имеет вид:

$$
D_{\omega}(\omega) = \frac{\omega(1 + j0.4\lambda)(1 - 0.01j\lambda)j\lambda(1 + 0.103j\lambda)}{j\lambda(1 + 7.97j\lambda) \cdot 20(1 - 0.001j\lambda)(1 + 0.003j\lambda)}
$$

или

$$
D(\omega) = \frac{(1+j0.4\lambda)(1+j0.103\lambda)}{(1+7.94j\lambda)(1+0.003j\lambda)}
$$

Переходим с помощью билинейного преобразования к переменной Z:

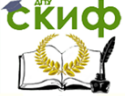

Управление мехатронными системами

$$
\omega = j\lambda \frac{T}{2};
$$

$$
j\lambda = \frac{2\omega}{T}
$$

$$
\omega = \frac{2}{T} \frac{z - 1}{z + 1} = 100 \frac{z - 1}{z + 1}
$$

Получим:

$$
D(z) = 0.448 \frac{z^2 - 1.77z + 0.783}{z^2 - 0.459z - 0.537}
$$

Рассмотрим пример реализации данного дискретного фильтра ЦВУ.

Схема моделирования фильтра методом прямого программирования:

Запишем ПФ КУ в общем виде:

$$
W_{xy}(z) = D(z) = K_{xy} \frac{1 + a_1 z^{-1} + a_2 z^{-2}}{1 + b_1 z^{-1} + b_2 z^{-2}}
$$

$$
\frac{y(z)}{U(z)} = D(z)
$$

Введем в промежуточную функцию  $e(z)$ :

$$
y(z) = \left[\frac{1}{1 + b_1 z^{-1} + b_2 z^{-2}} \cdot U(z)\right] \cdot \left(1 + a_1 z^{-1} + a_2 z^{-2}\right)
$$
  
\n
$$
e(z) = \frac{1}{1 + b_1 z^{-1} + b_2 z^{-2}} U(z)
$$
  
\n
$$
e(z) = U(z) - b_1 z^{-1} e(z) - b_2 z^{-2} e(z)
$$
  
\n
$$
y(z) = K_{xy} \cdot \left(e(z) + a_1 z^{-1} - e(z) + a_2 z^{-2} e(z)\right)
$$

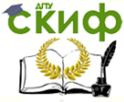

Управление мехатронными системами

Структурная схема приведена на рис.8.:

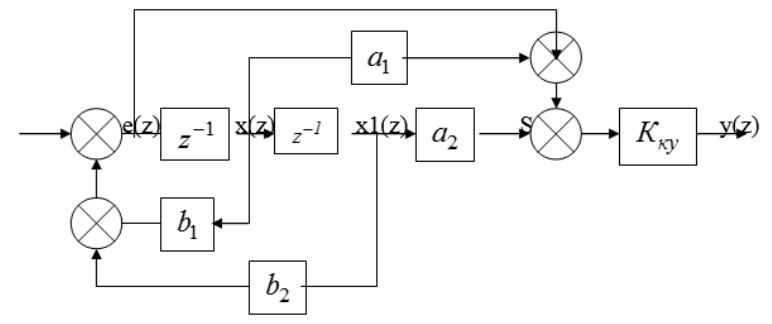

Рис. 8.

Обозначим переменные:

$$
\begin{aligned}\n\begin{cases}\nx_I[k+1] &= x_2[k] \\
x_2[k+1] &= U[k] - x_I[k] \cdot b_2 - x_2[k] \cdot b_1\n\end{cases} \\
y[k] &= k_{\kappa y} \{x_I[k] \cdot a_2 + x_2[k] \cdot a_1 + U[k] - b_2 x_I[k] - b_1 x_2[k]\} \\
&= k_{\kappa y} \{(a_2 - b_2)x_I[k] + (a_1 - b_1) \cdot x_2[k] + U[k]\}.\n\end{aligned}
$$

#### **ПРИМЕР 10**

<span id="page-27-0"></span>Рассмотрим пример перехода от аналогового прототипа к цифровому фильтру. Пусть

$$
D(p) = \frac{0.4p + 1}{0.1p + 1}
$$

эта ПФ соответствует часто применяемому интегродифференцирующему фильтру. Тогда:

$$
D(p) = \frac{0.4 + p^{-1}}{0.1 + p^{-1}}.
$$

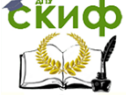

$$
D(z) = \frac{0.4 + \frac{T}{2} \frac{z+1}{z-1}}{0.1 + \frac{T}{2} \frac{z+1}{z-1}},
$$

или

$$
D(z) = \frac{(T + 0.8)z + T - 0.8}{(T + 0.2)z + T - 0.2},
$$

где Т-период квантования.

В заключение отметим, что кроме перечисленных методов существуют и другие многочисленные методы синтеза КУ.